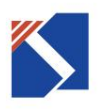

# 产品规格书

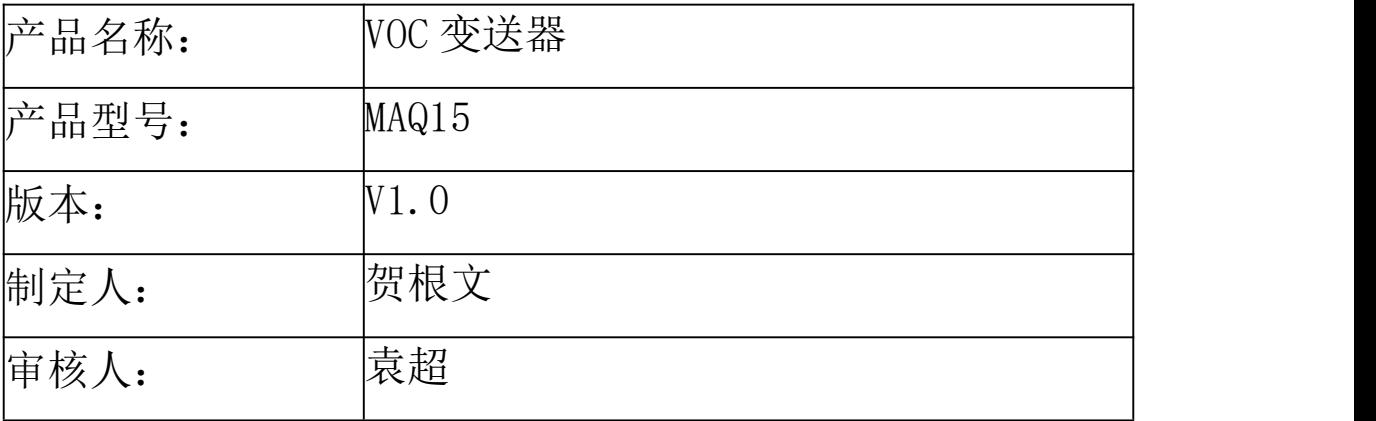

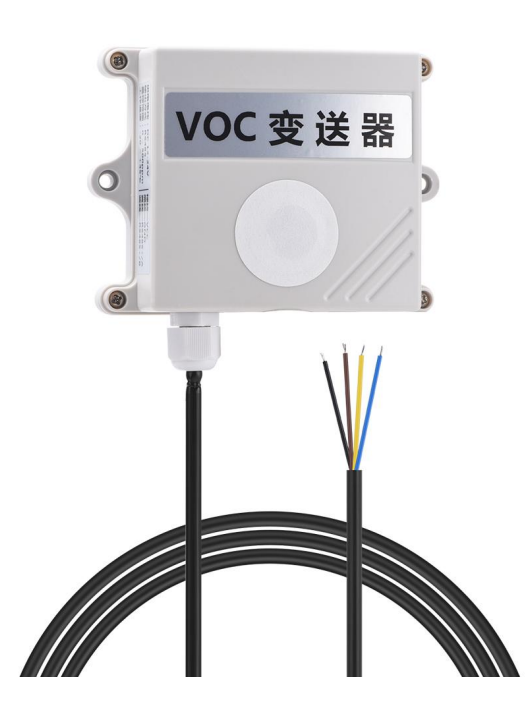

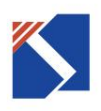

修改记录表:

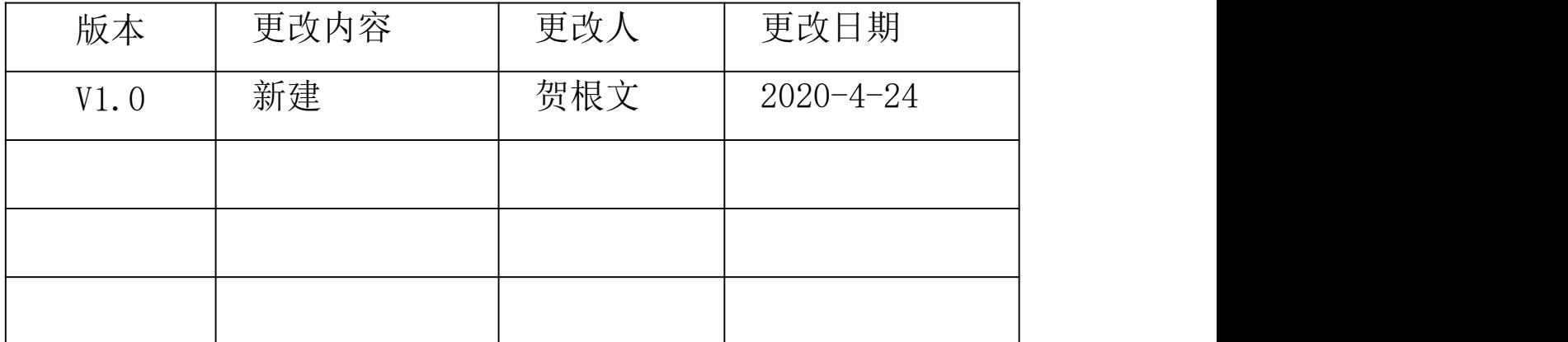

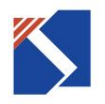

## **产品简介**

VOC 变送器 MAQ15 为 采用较高灵敏度的空气质量传感器来检测当前环境中的 VOC 气体浓度。采用 RS485 接口,标准 MODBUS-RTU 协议,可实现多点同监测,组网并远距离传送数据。适用于各种场所,尤其 适用于公共场合、工厂、仓库等需要 VOC 监控的场所。

为便于工程组网及工业应用,本模块采用工业广泛使用的 MODBUS-RTU 通讯协议,支持二次开发。用户 只需根据通讯协议即可使用任何串口通讯软件实现模块数据的查询和设置。

### **技术参数**

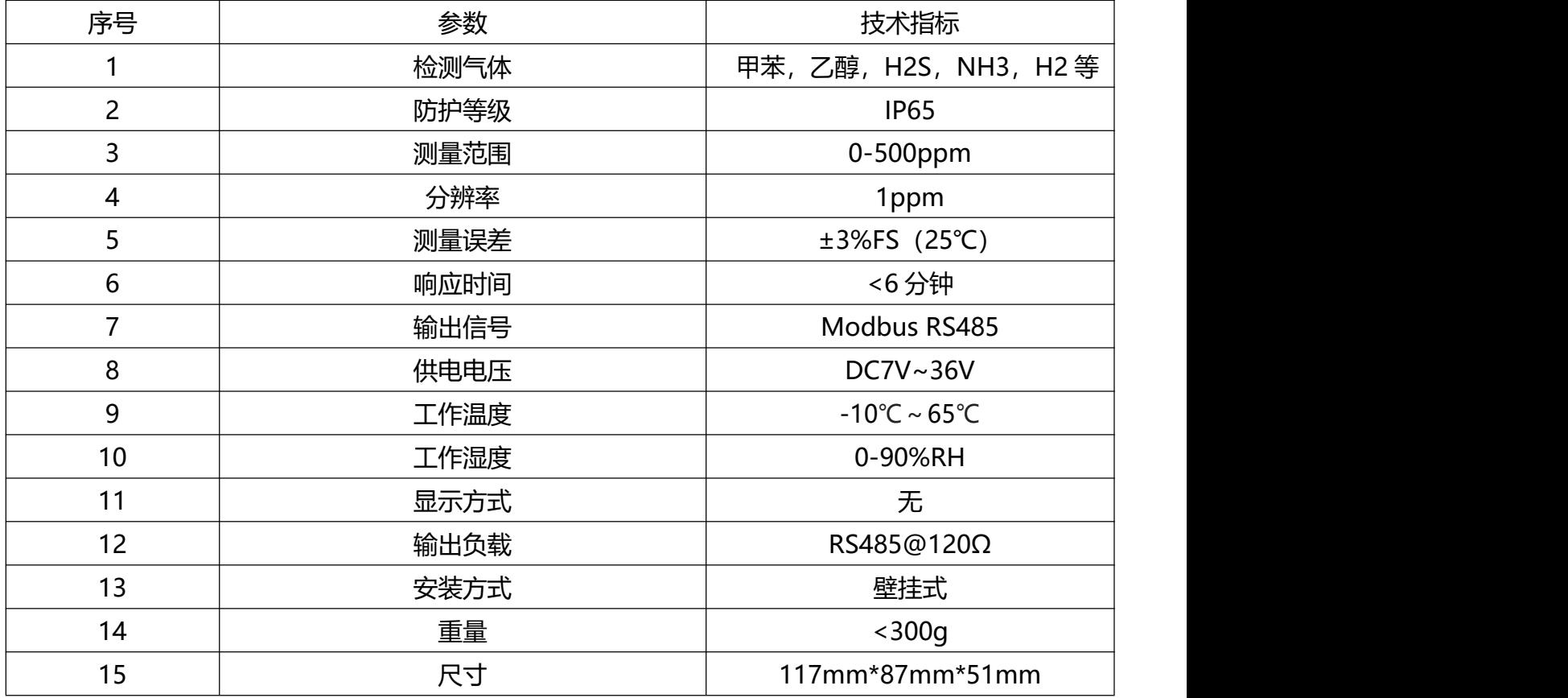

### **接线方式:**

**如右图所示,设备自带一根四芯片引线,接线时按如下要求: 棕线为电源正,**

**黑线为电源负;**

**黄线为 RS485+/A,**

**蓝线为 RS485-/B**

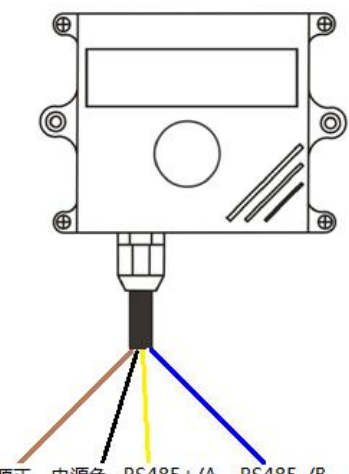

电源正 电源负 RS485+/A RS485-/B

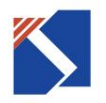

## **注意事项:**

1、避免暴露在有机硅蒸气中。如果传感器的表面吸附了有机硅蒸气,传感器的敏感材料会被包裹住, 抑制传感器的敏感性,并且不可恢复。传感器要避免暴露其在硅粘接剂、发胶、硅橡胶、腻子或其它含 硅塑料添加剂可能存在的地方。

2、避免暴露在高腐蚀性的环境。传感器暴露在高浓度的腐蚀性气体(如 H2S, SOX, Cl2, HCl 等)

中,不仅会引起加热材料及传感器引线的腐蚀或破坏,并会引起敏感材料性能发生不可逆的改变。

3、避免暴露在碱、碱金属盐、卤素的污染环境。

4、做为 VOC 检测用在重要工作环境中,必须定期测试,一般为 3 个月到半年为一个周期,确保传感器 对 VOC 的敏感性。

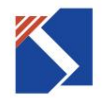

#### **通讯协议**

设备所有操作或回复命令都为 16 进制数据。默认通讯波特率:9600, 8 N 1。

发送命令基本格式: 时间间隔:≥50ms

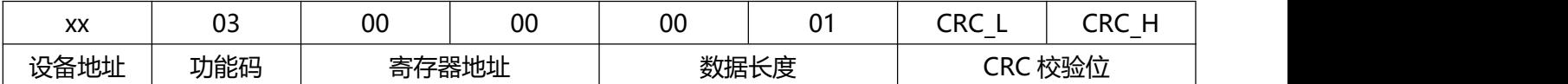

在不知道设备地址时,可用 0xFA 为通用查询地址,

即命令为: FA 03 00 00 00 02 D1 80

当地址为 1 时,

读取数据命令:01 03 00 00 00 02 C4 0B

返回数据 : 01 03 04 00 15 00 00 CRC\_L CRC\_H

上述数据中:01 表示地址,03 为读取命令功能码,04 表示数据长度为 4 个字节,由于测点数据长度占两个 字节, 比如第 1 个数据为 00 15, 折成 10 进制即为: 21,即实际值为 21 PPM.在组态软件中, 寄存器对照表:

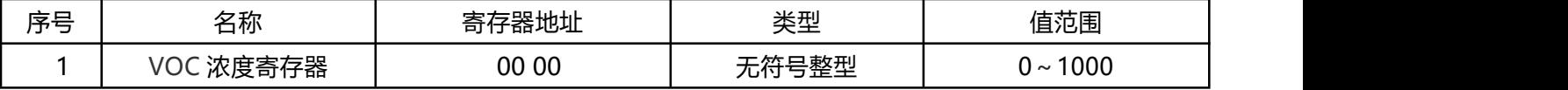

更改设备地址命令:

在不知道设备地址时,可用通用地址 FA:

即命令为:FA 06 0B 00 00 02 0A 2F,

其中 02 为欲修改地址。

06 为修改地址功能码

0B 为辅助命令号。

00 00 为固定值,不可更改。

当设备地址为 1 时,更改为地址为 2,命令如下:

01 06 0B 00 00 02 0A 2F

设备响应返回数据:02 25 01 02 90 06,即地址更改成功。

注意: 出厂设备地址默认为 4,

1、 默认情况下串口参数为 9600 8 N 1, 可以通过命令修改停止位的位数:

- 2、 功能码为 07,默认首地址为 04,修改命令如下 使用当前地址修改停止位为 1 位:04 07 00 00 00 00 B4 5F 设置成功后返回数据:04 07 01 00 B1 45 使用当前地址修改停止位为 2 位:04 07 00 00 00 01 75 9F 设置成功后返回数据:04 07 01 01 70 85 使用通用地址修改停止位为 1 位:FA 07 00 00 00 00 A1 81 设置成功后返回数据:FA 07 01 00 80 AD 使用通用地址修改停止位为 2 位:FA 07 00 00 00 01 60 41 设置成功后返回数据:FA 07 01 01 41 6D
- 3、 查看当前的串口停止位数:04 08 00 00 00 00 E0 5E 返回数据:04 08 01 xx CRCL CRCH 使用通用地址查询:FA 08 00 00 00 00 F5 80 返回数据:FA 08 01 xx CRCL CRCH 返回的 xx 为 00 时,停止位为 1 位,为 01 时,停止位为 2 位.